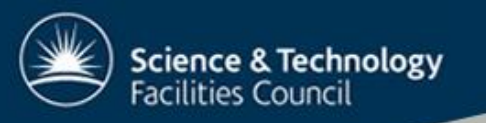

# **Puppet** configuration management and changes control system

#### Chris Kruk, STFC-RAL 2nd July 2009

2/7/2009 Chris Kruk, STFC-RAL 1

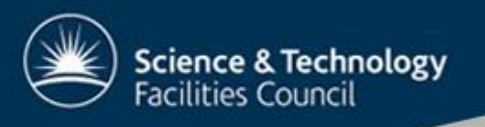

## Topics:

- Why do we need configuration management system?
- What is Puppet?
- How Puppet works.
- Puppet components.
- Getting started with Puppetintroduction
- Question

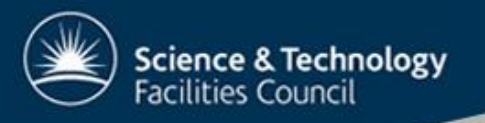

# Why do we need configuration management?

- Large number of servers ~350, and growing
- Servers with different architecture, configuration, types etc.
- Ability to replace a server which dies or add another server

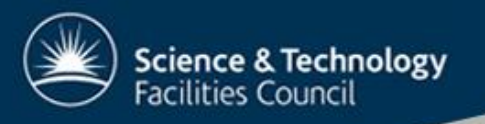

# Why do we need configuration management?

- Ability to provide the same configuration across all servers
- Better way to push out changes
- Stop duplicating effort

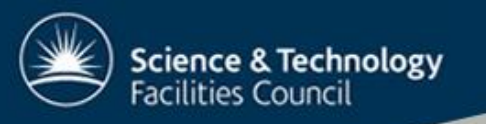

# What is Puppet?

- Puppet is:
	- a declarative language for expressing system configuration
	- a client and server for distributing it
	- a library for realizing the configuration
	- an abstraction layer between the system administration and the operating system
	- written in Ruby and distributed under the **GPL**

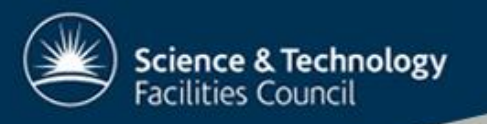

## How Puppet works:

- Client (agent) puppetd
- Server puppetmasterd
- Client connects to the server periodically
- Server provides the configuration based what has been written by sysAdmin
- Client configuration can be stored in LDAP, DB or puppet files

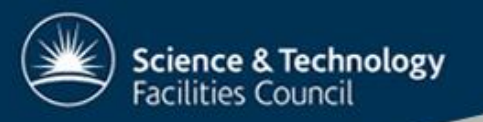

#### Puppet components:

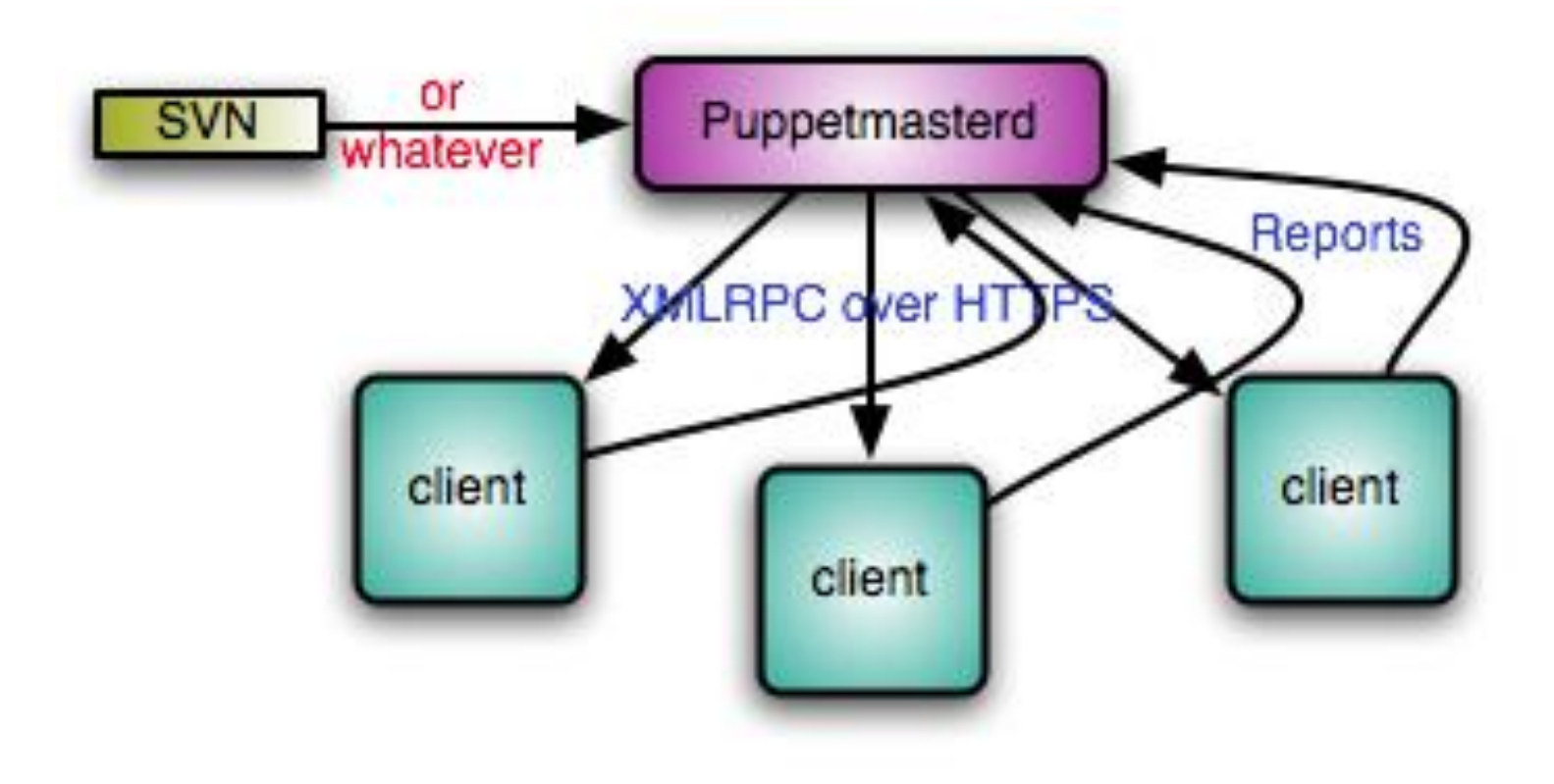

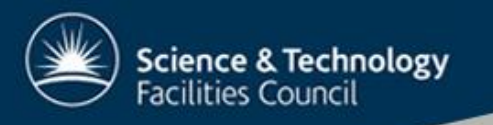

## Why puppet:

- Puppet supports variety of the operating systems (Linux {RH, SL, Debian ...}, OS X, Solaris ...)
- Open Source
- Puppet has a large and active user community and is being actively developed and supported
- Puppet uses SSL for secure communication between client and server

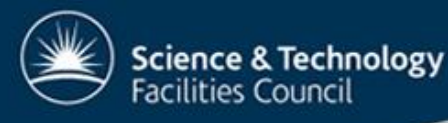

## What is Facter?

- Facter gathers information about the client, which can be used as variables within puppet.
- You can add custom facts as needed.

```
case $operatingsystem {
  freebsd: {
    $rootgroup = "wheel"
  }
  default: {
    $rootgroup = "root"
  }
}
```
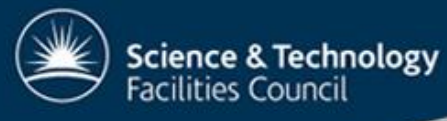

### Example Facts

architecture  $\Rightarrow$  1386 fqdn => debiantest.example.com  $ipaddress$  => 192.168.1.41  $macaddress \implies 00:0C:29:DC:FC:D9$ kernelrelease => 2.6.18-4-686 memoryfree  $\Rightarrow$  214.37 MB memorysize  $\Rightarrow$  250.95 MB operatingsystem => Debian  $processorcount \Rightarrow 1$  $\text{processor0} \implies \text{Intel(R)} \text{Xeon (TM)} \text{ CPU } 3.06 \text{ GHz}$ processorcount => 1 puppetversion  $\Rightarrow$  0.23.2 rubyversion  $\Rightarrow$  1.8.5 swapfree  $\Rightarrow$  235.29 MB swapsize  $\Rightarrow$  235.29 MB

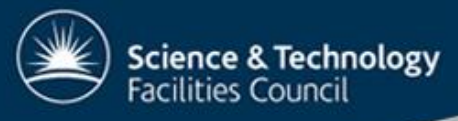

# What Can Puppet Do?

- Puppet manages objects on the client, called resources.
- Resources are come in different types. Some of the types are:
	- –Cron
	- file
	- group
	- Host
	- user

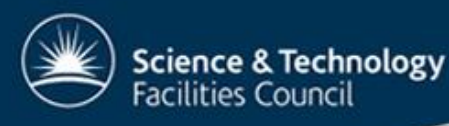

# Getting Started

- Install puppet (and facter and ruby).
- Set up the server (puppetmasterd).
- Write a manifest for your node and upload it to the server.
- Start puppetmasterd on the server.
- Run puppetd on the node.

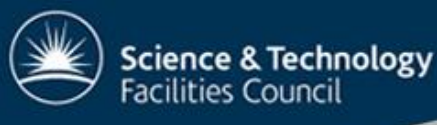

# What is a Manifest?

- Manifest are recipes that Puppet uses to build the client configuration.
- Let's create a simple manifest:

```
class bacula-client {}
node debiantest {
     include bacula-client
}
```
• This creates a class called bacula-client, and node (puppet client) called debiantest which includes that class. Of course, it doesn't do anything yet.

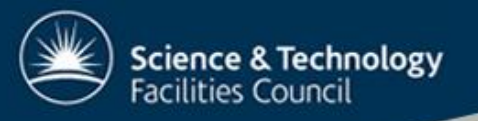

## Useful Class

```
class bacula-client {
  package { "bacula-client": ensure => present; }
  service { "bacula-fd":
    ensure \Rightarrow running,
    enable \Rightarrow true,
 }
  file {"/etc/bacula/bacula-fd.conf":
    mode \implies "644",
    over = \rightarrow "root",
    group \Rightarrow "root",
    ensure \Rightarrow present,
    content \Rightarrow template ("bacula/bacula-fd.conf"),
  }
}
```
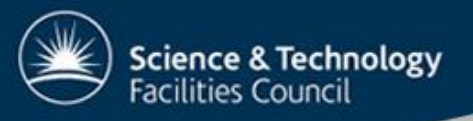

## Dependencies

• Dependencies allow you specify the order objects will be applied. For example, you don't want to try to put a file in /etc/apache2 if apache2 is not installed yet.

```
class apache2 {
   define simple-vhost ( $admin = "webmaster", 
  $aliases, $docroot) {
     file { "/etc/apache2/sites-available/$name":
       mode \implies "644",
       require => [ Package["apache2"], 
  Service["apache2"] ],
       content \Rightarrow template ("apache/vhost.conf"),
     } 
  } 
}
```
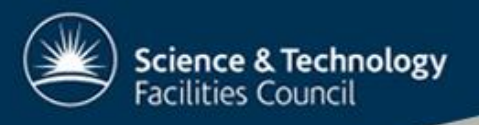

#### Inheritance

• Puppet types can inherit from similar types and override if needed:

```
class bacula-special inherits bacula-client {
  File["/etc/bacula/bacula-fd.conf"] {
    content => template("bacula/bacula-fd.conf-
  special"),
  }
}
```
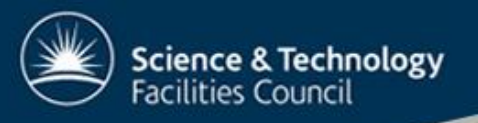

### Modules

- Modules allow you to group both the logic and the files for an application together.
- Modules can contain four types of files:
	- Manifests must be stored in manifests/
	- Templates must be stored in templates/, and the module name must be added to the template name
	- Files stored in files/, these are available from the file server under modules/<module name>/files/<file name>
	- Plugins additional types, providers or facts.

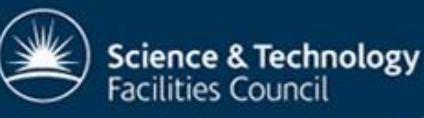

# Organisations using Puppet:

- PSCSG/Castor Team STFC-RAL
- Google
- The Ohio State University Department of Mathematics
- Fedora Project
- Stanford University
- University of California
- Red Hat

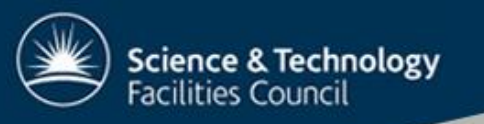

### References:

• [http://reductivelabs.com](http://reductivelabs.com/)

• My presentation mainly based on Martha's Greenberg talk from <http://www.mit.edu/people/marthag/talks/puppet/>

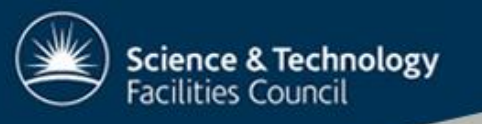

## Questions?